# Read the Docs Template Documentation

Выпуск 1.0

Read the Docs

сент. 13, 2021

#### Оглавление

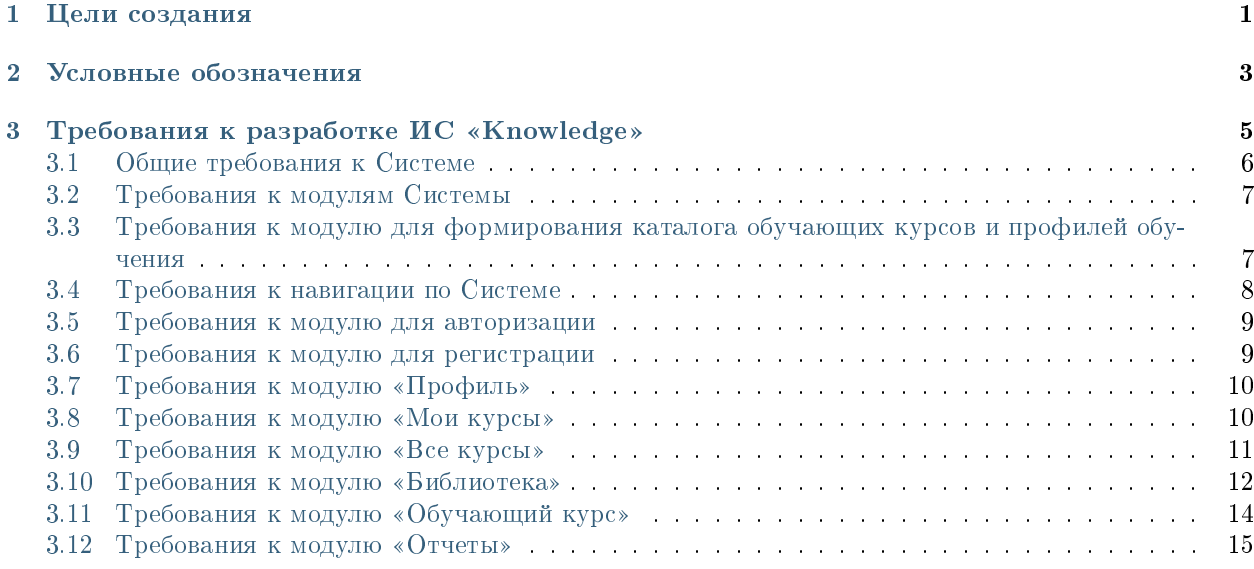

# Глава 1

#### Цели создания

<span id="page-4-0"></span>Целью создания Synergy Knowledge является автоматизация процессов обучения линейного персонала организации со следующими ключевыми возможностями:

- формирование каталога умений и ролей для обучения;
- формирование каталога обучающих курсов по единому шаблону, с делением на уроки, практические и итоговые задания, а также с прохождением тестирований;
- ведение профилей обучающихся с полной историей прохождения обучающих курсов;
- предоставление аналитических дашбордов с основными показателями обучения.

# Глава 2

#### Условные обозначения

<span id="page-6-0"></span>В настоящем документе используются следующие определения, сокращения и аббревиатуры:

- ОС операционная система;
- $MC$  информационная система;
- Система ИС «Synergy Knowledge»;
- СУБД система управления базами данных;
- Справочник перечень заранее определенных значений параметров объектов системы;
- Форма тип файла в Системе, предназначенный для сбора и отображения структурированных данных;
- Реестр способ представления данных по Форме в табличном виде;
- Запись документ на основе Формы в Реестре;
- Обучающий курс комплекс учебных материалов, сгруппированный по тематикам и включающий в себя презентации, аудио/видеоролики, прочие текстовые файлы;
- Дашборд информационная панель, отображающая данные в реальном времени, содержащая Визуализации в различных представлениях и разрезах, а также предназначенная для упрощения работы по оценке и обработке данных, прогнозированию дальнейшего состояния и принятию решений;
- Визуализация элемент Дашборда в виде числовой метрики, таблицы или различных диаграмм.

# Глава 3

# Требования к разработке ИС «Knowledge»

# <span id="page-9-0"></span>3.1 Общие требования к Системе

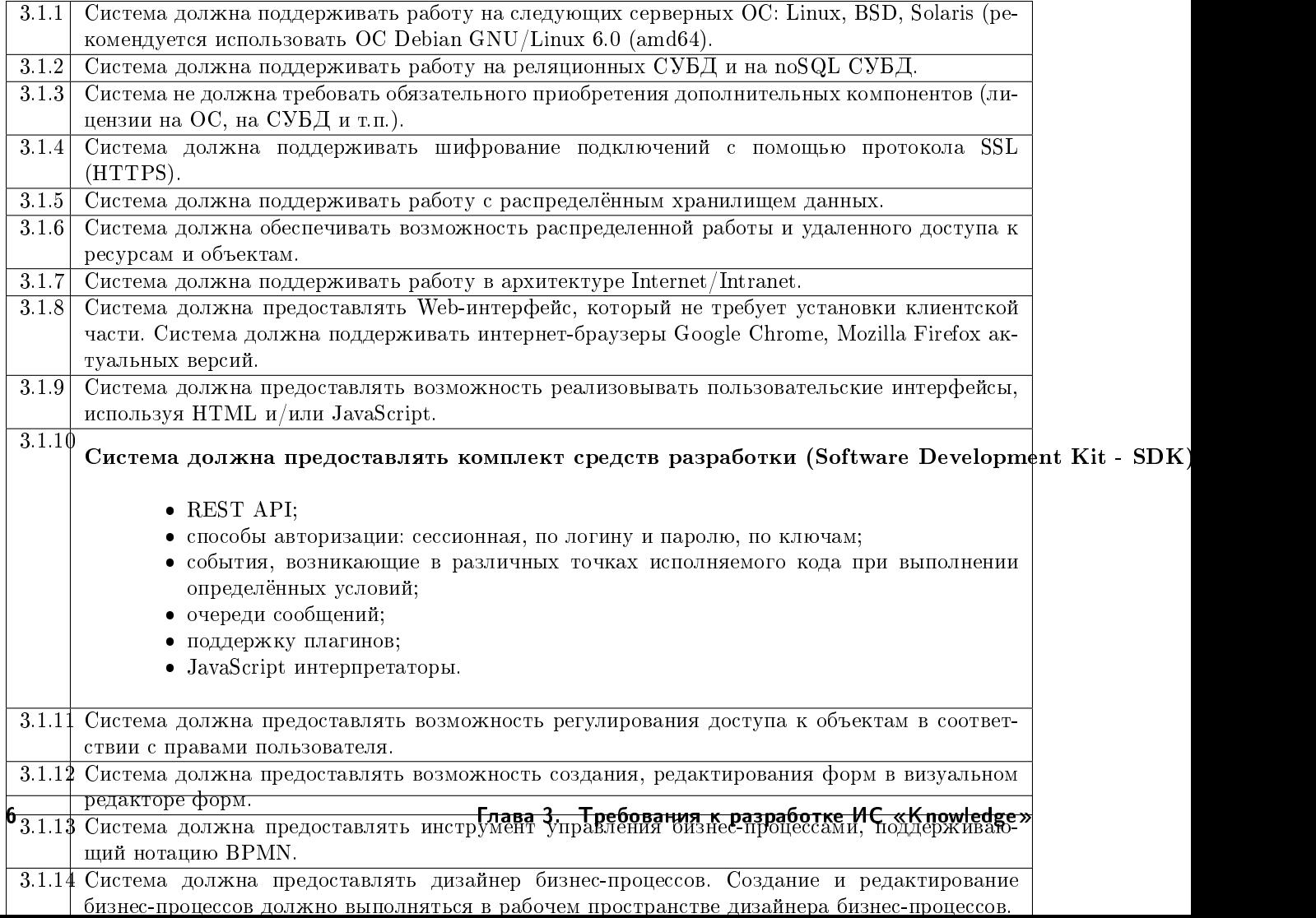

# <span id="page-10-0"></span>3.2 Требования к модулям Системы

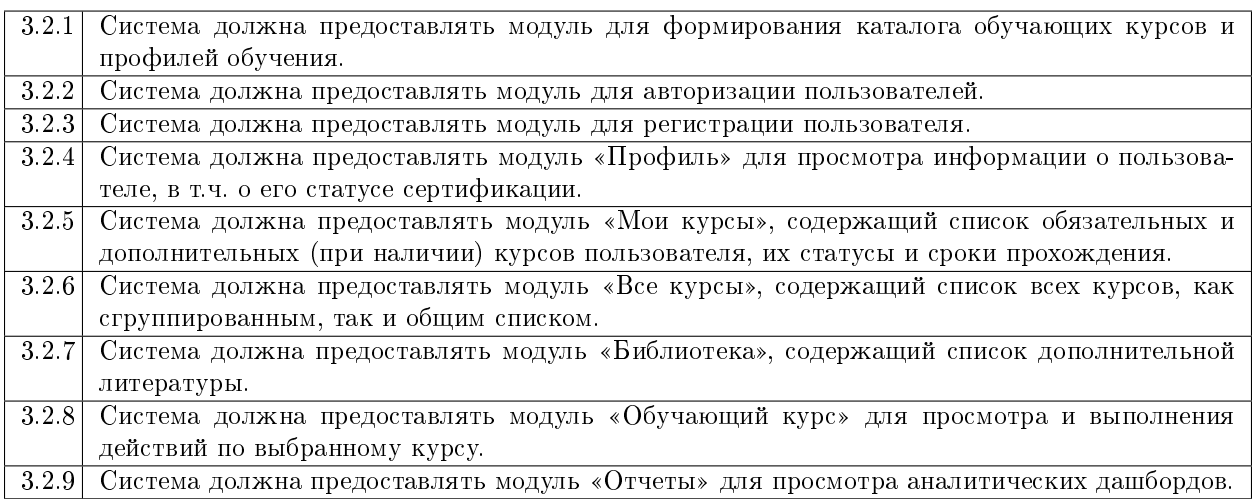

#### <span id="page-10-1"></span>3.3 Требования к модулю для формирования каталога обучающих курсов и профилей обучения

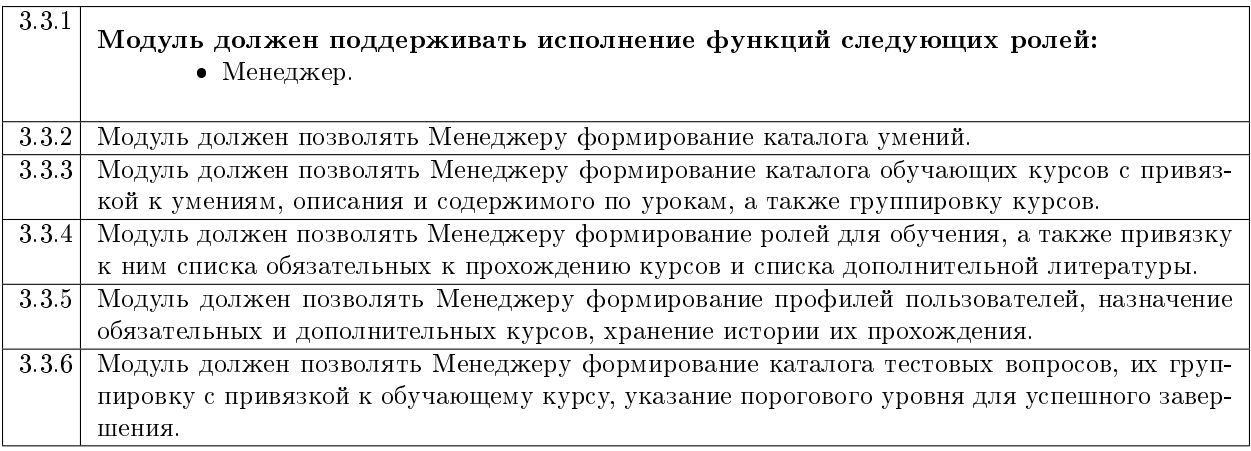

# <span id="page-11-0"></span>3.4 Требования к навигации по Системе

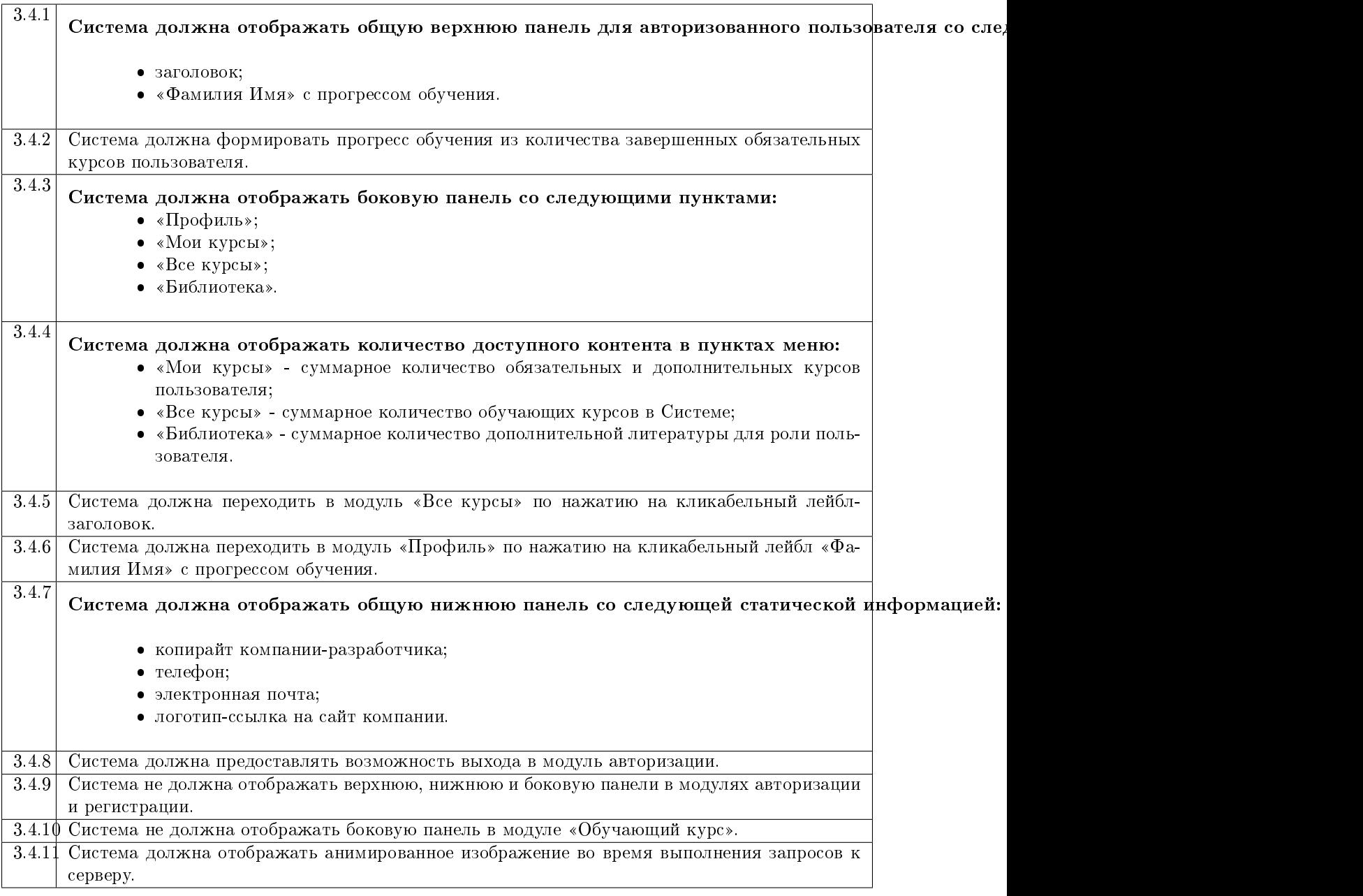

# <span id="page-12-0"></span>3.5 Требования к модулю для авторизации

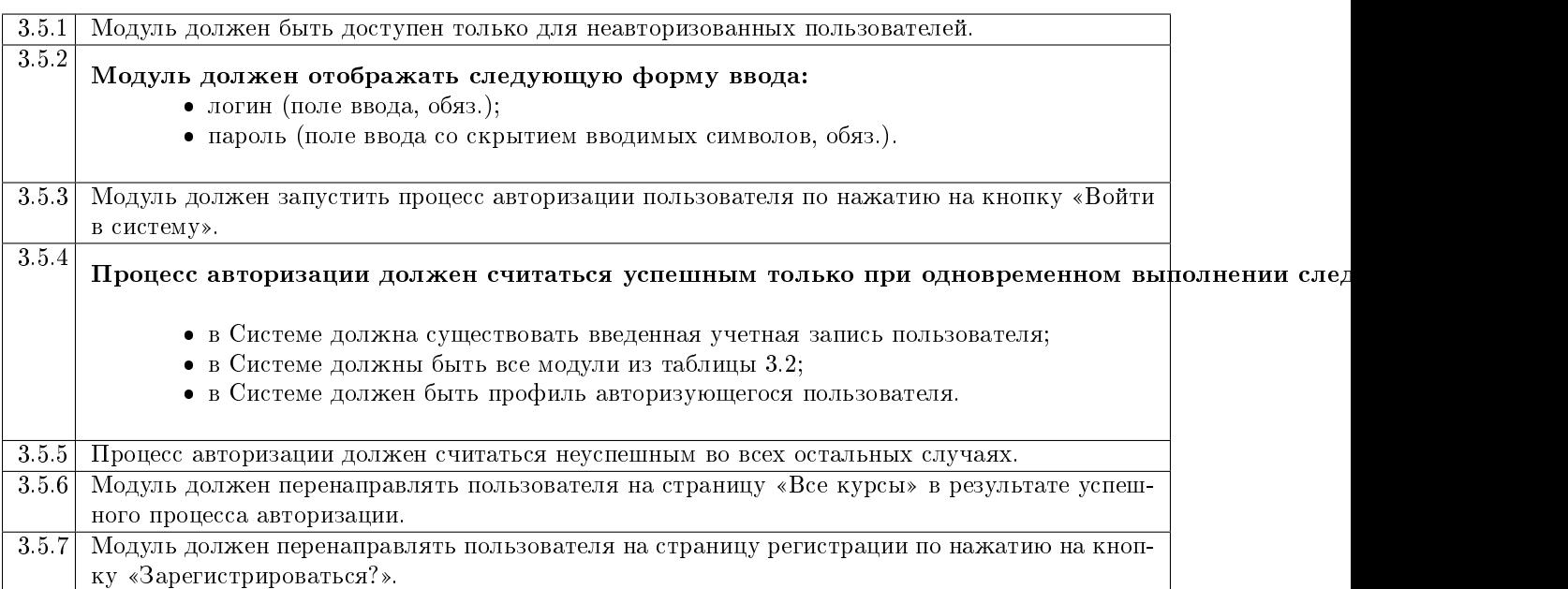

### <span id="page-12-1"></span>3.6 Требования к модулю для регистрации

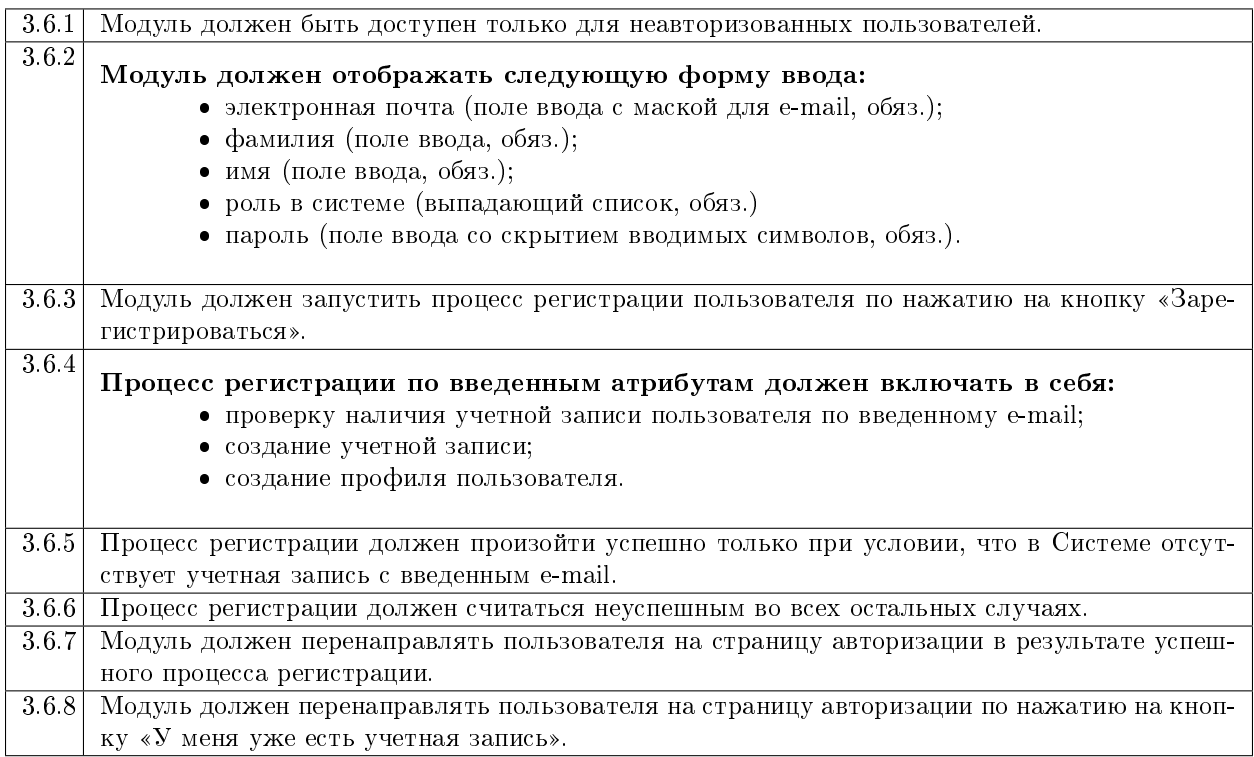

# <span id="page-13-0"></span>3.7 Требования к модулю «Профиль»

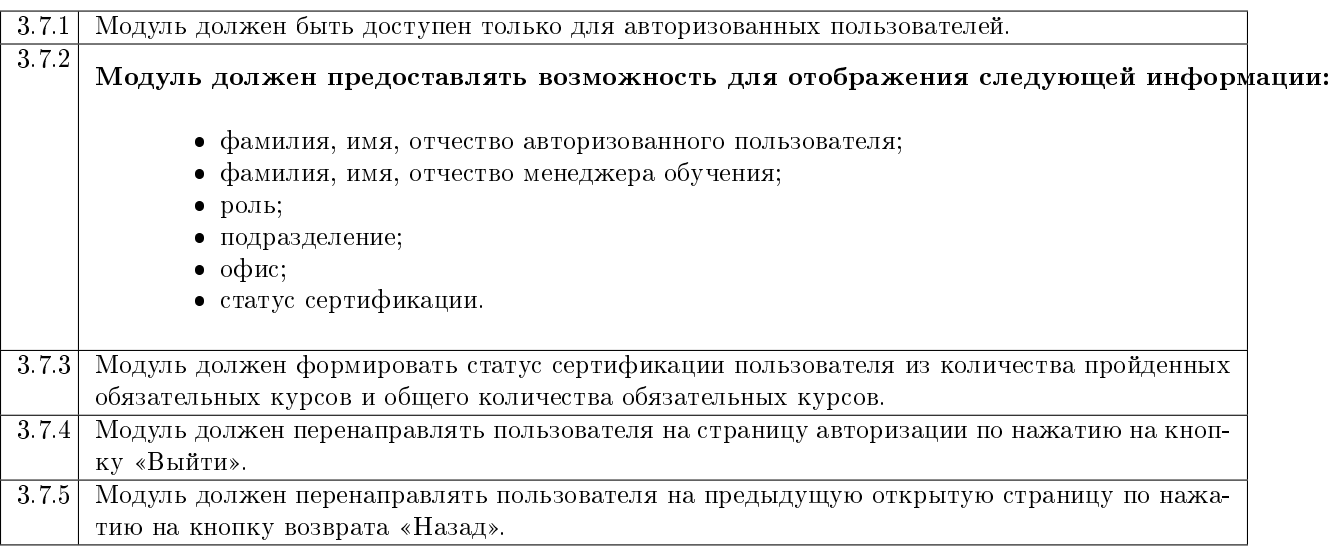

#### <span id="page-13-1"></span>3.8 Требования к модулю «Мои курсы»

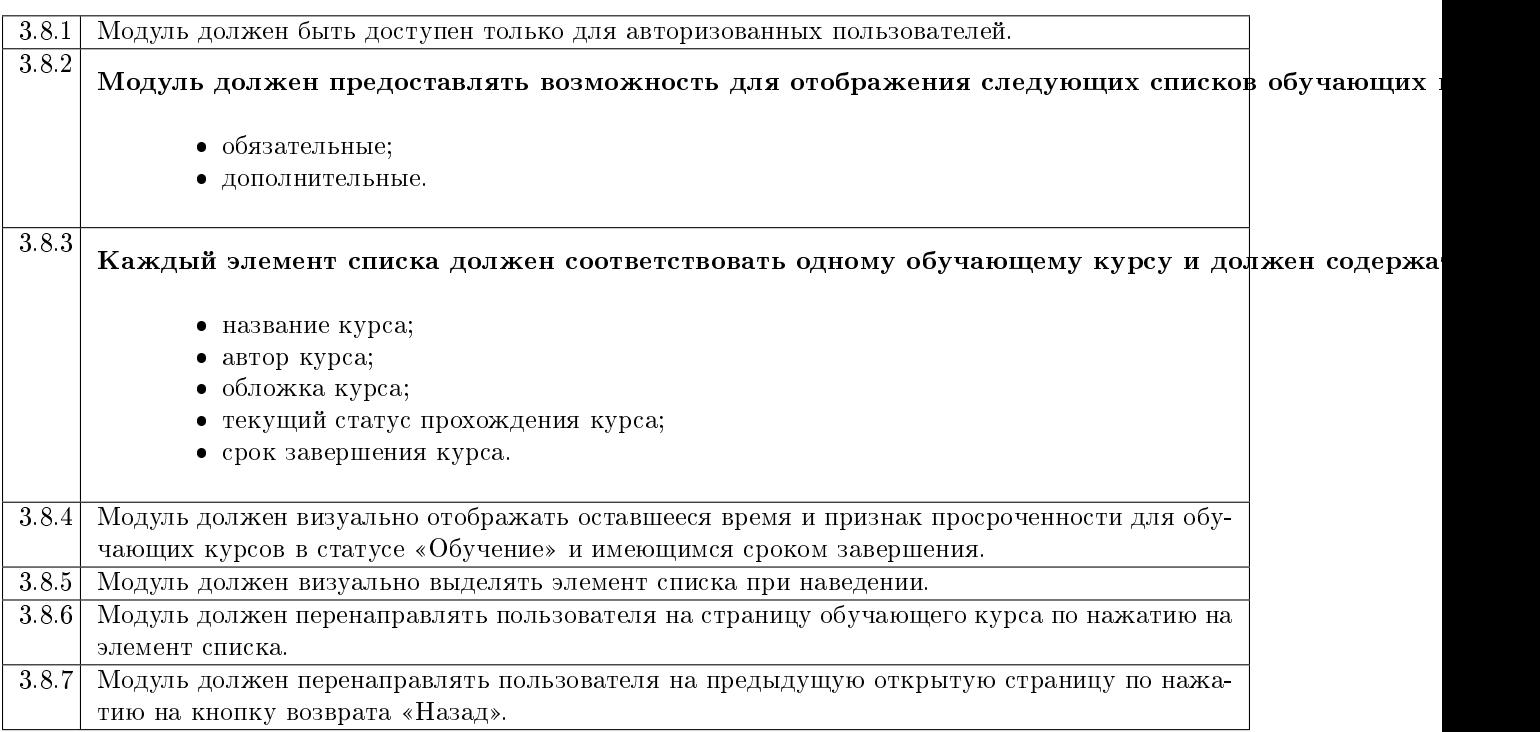

# <span id="page-14-0"></span>3.9 Требования к модулю «Все курсы»

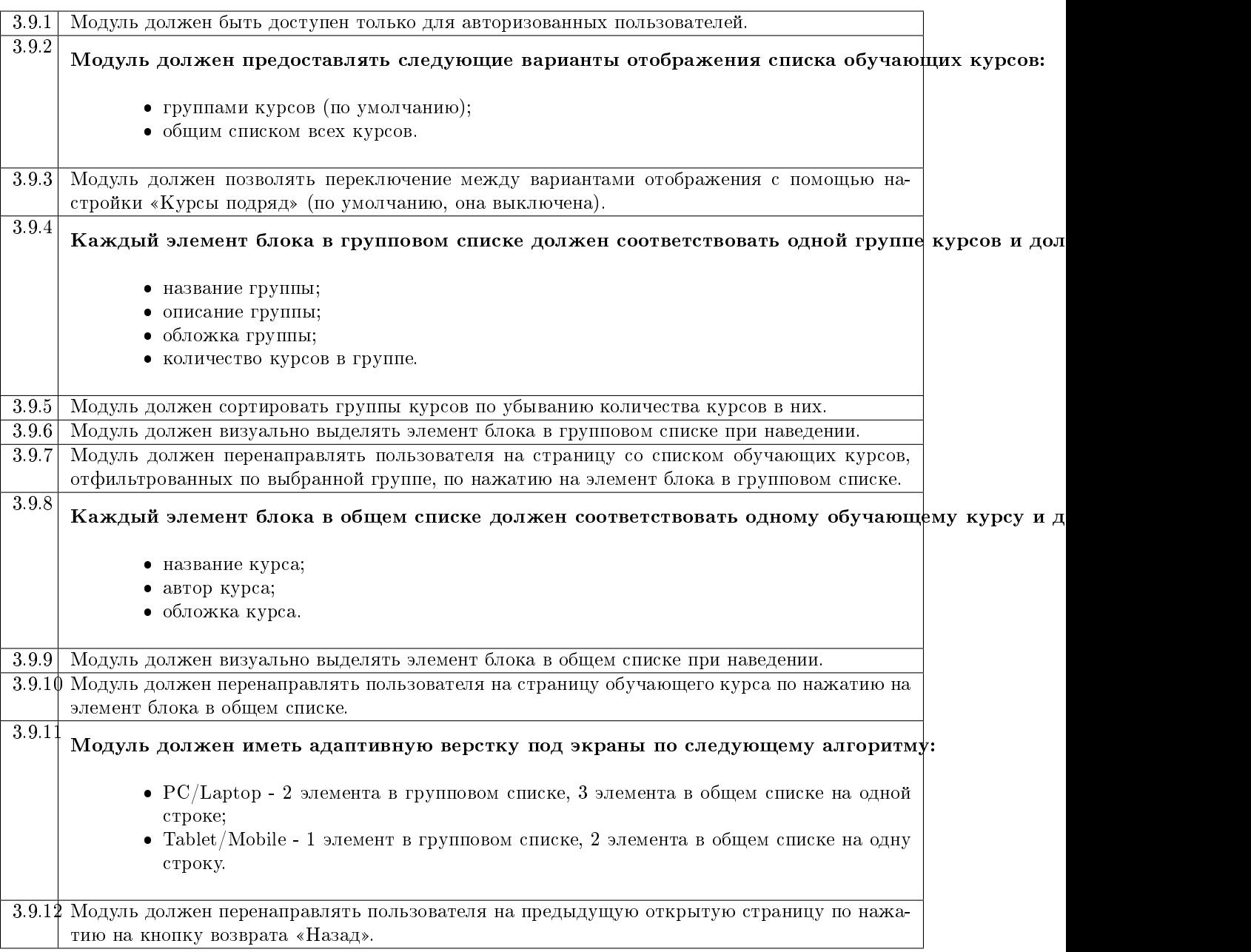

# <span id="page-15-0"></span>3.10 Требования к модулю «Библиотека»

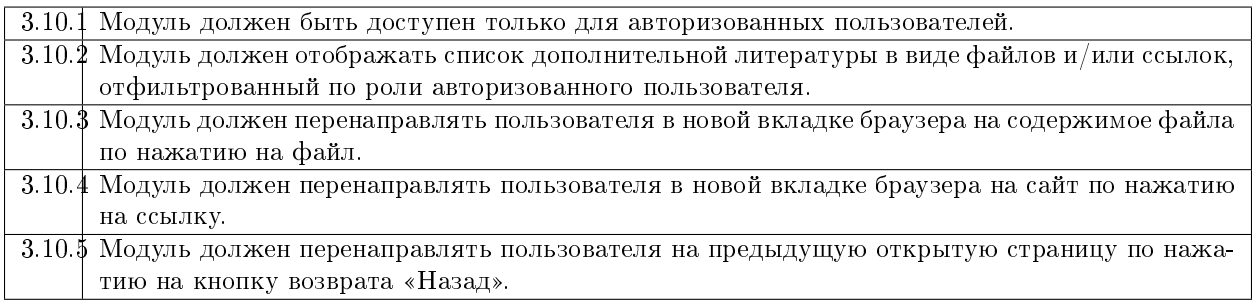

# 3.11 Требования к модулю «Обучающий курс»

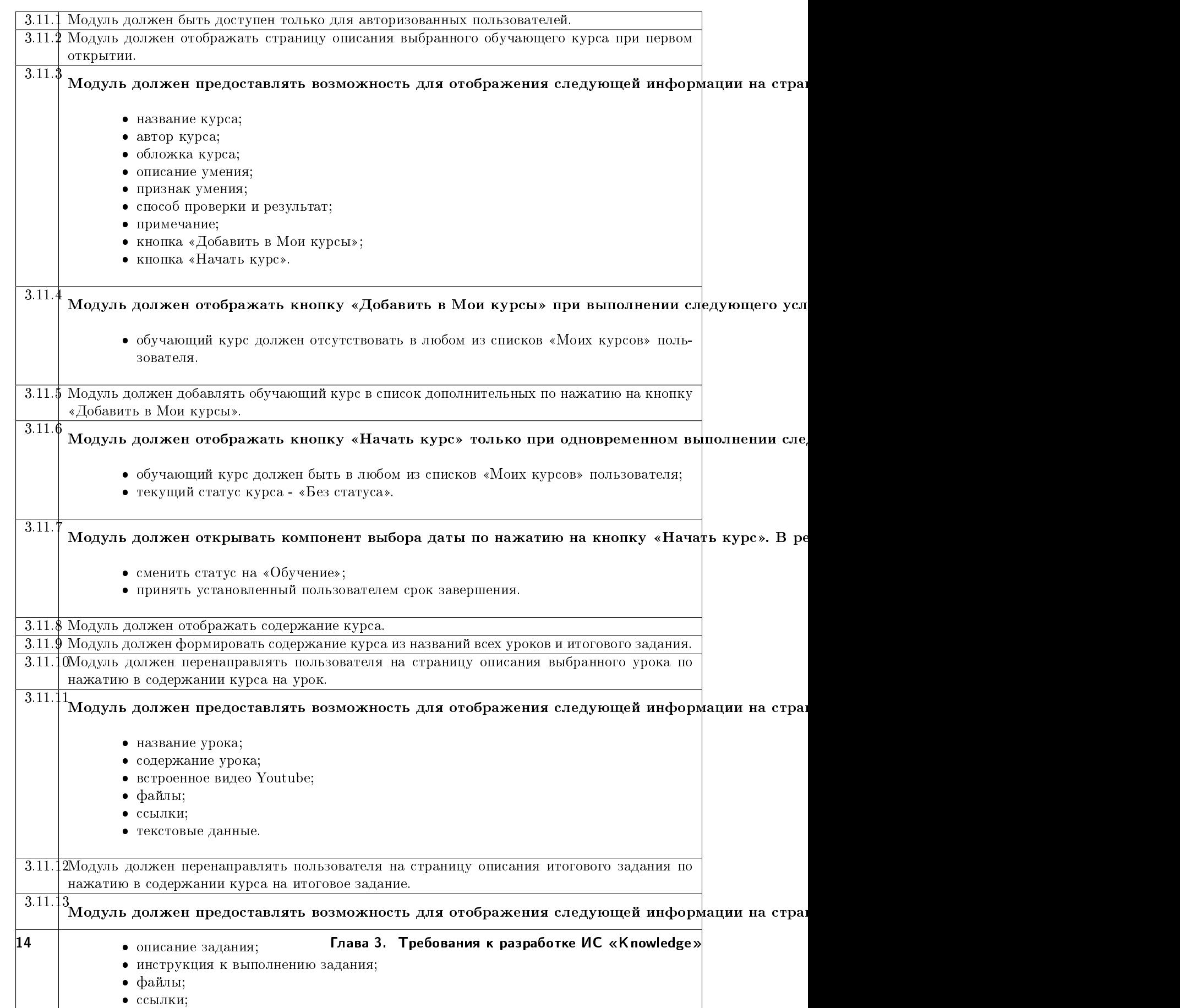

ссылки;

# <span id="page-18-0"></span>3.12 Требования к модулю «Отчеты»

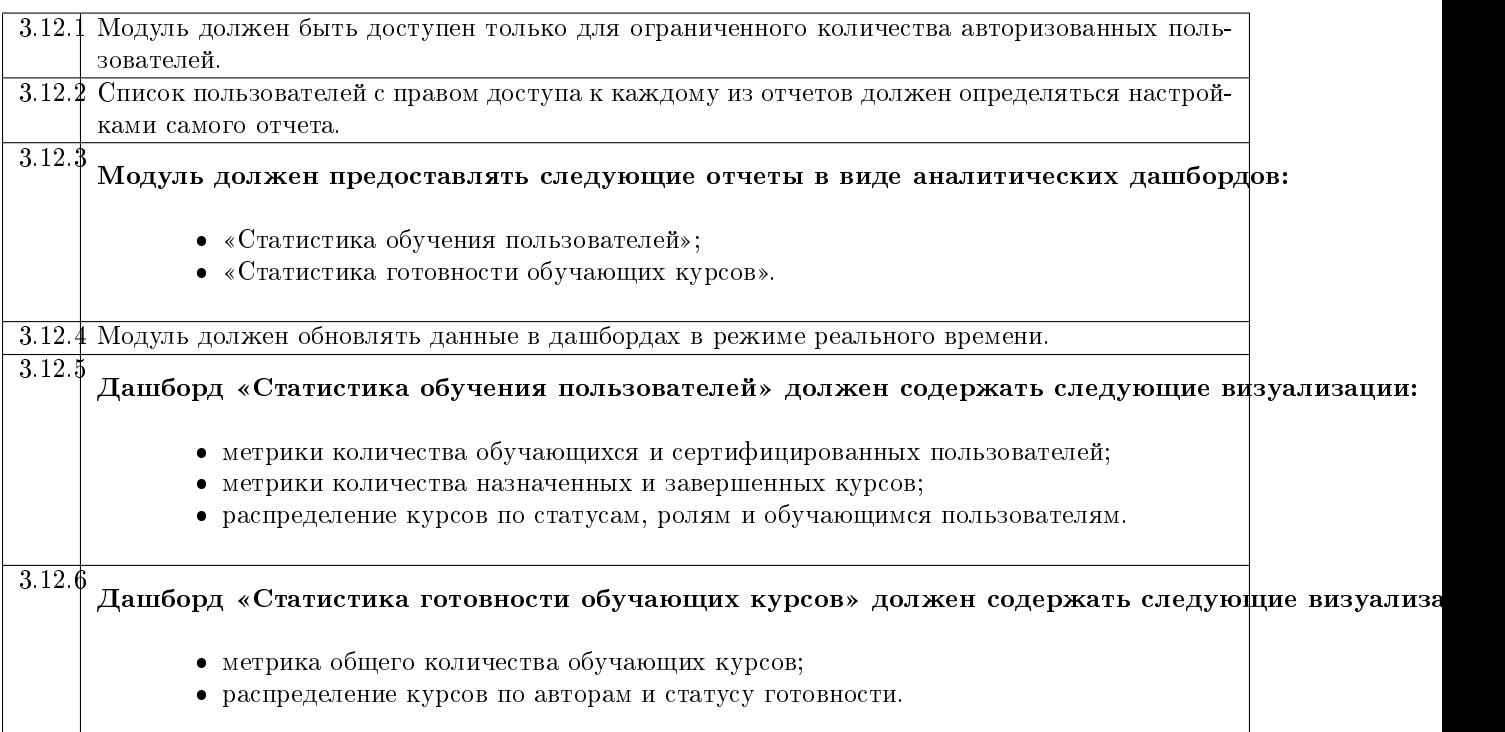